### **Exercises with Finite State Machines**

**CS 64: Computer Organization and Design Logic** Lecture #17 **Winter 2019** 

> Ziad Matni, Ph.D. Dept. of Computer Science, UCSB

### Administrative

- $\bullet$  Lab #8
	- Due next week on Wednesday
	- $-$  Paper copy drop off at HFH 2<sup>nd</sup> floor

# Administrative

• The Last 3 Weeks of CS 64:

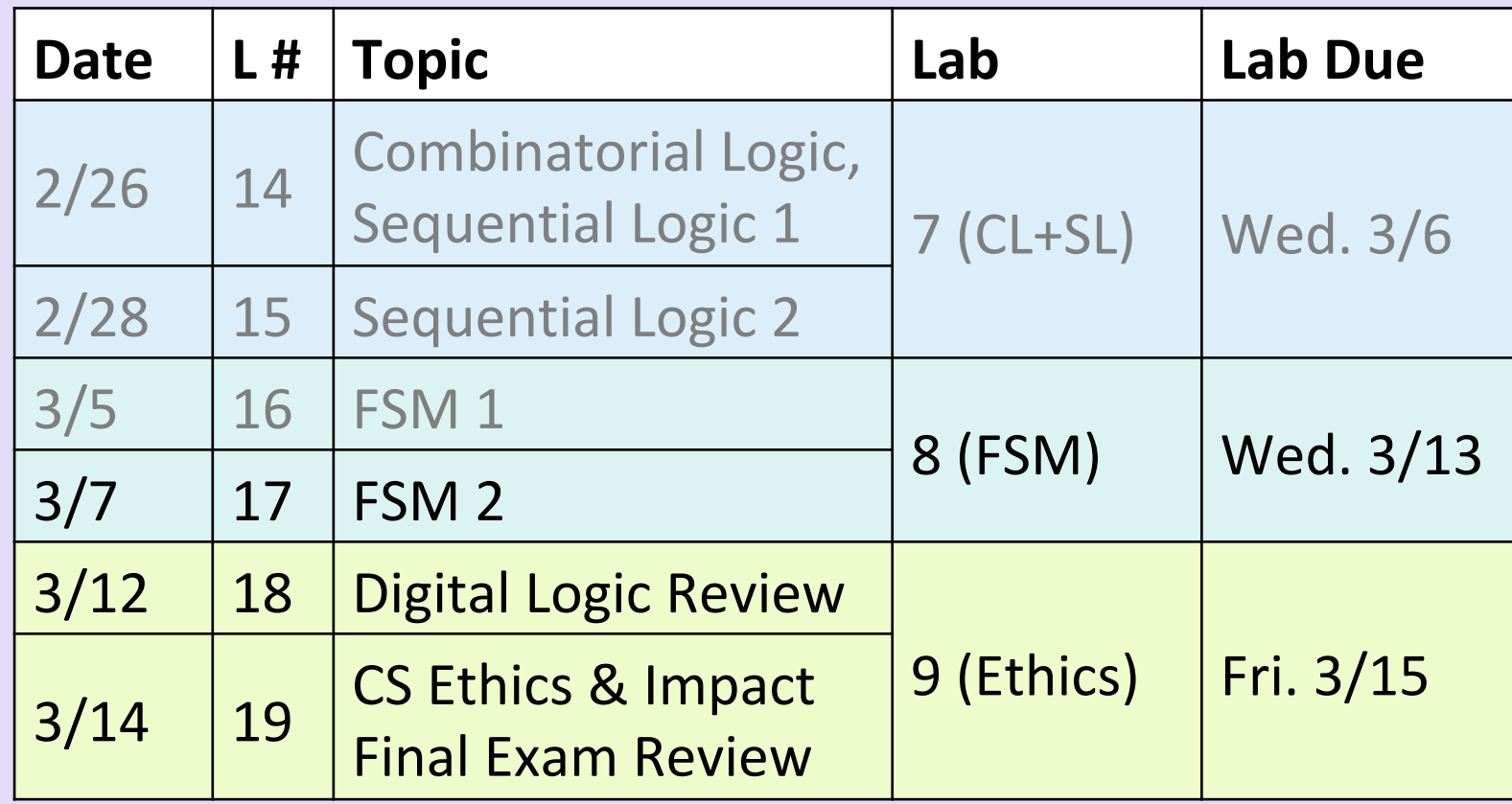

# Designing the Circuit for the FSM

- 1. We start with a T.T
	- Also called a "State Transition Table"
- 2. Make K-Maps and simplify
	- Usually give your answer as a "sum-of-products" form
- 3. Design the circuit
	- Have to use D-FFs to represent the state bits

# 1. The Truth Table (The State Transition Table)

**Outputs: Relate to** ut

**Next state:** 

K-Maps! 

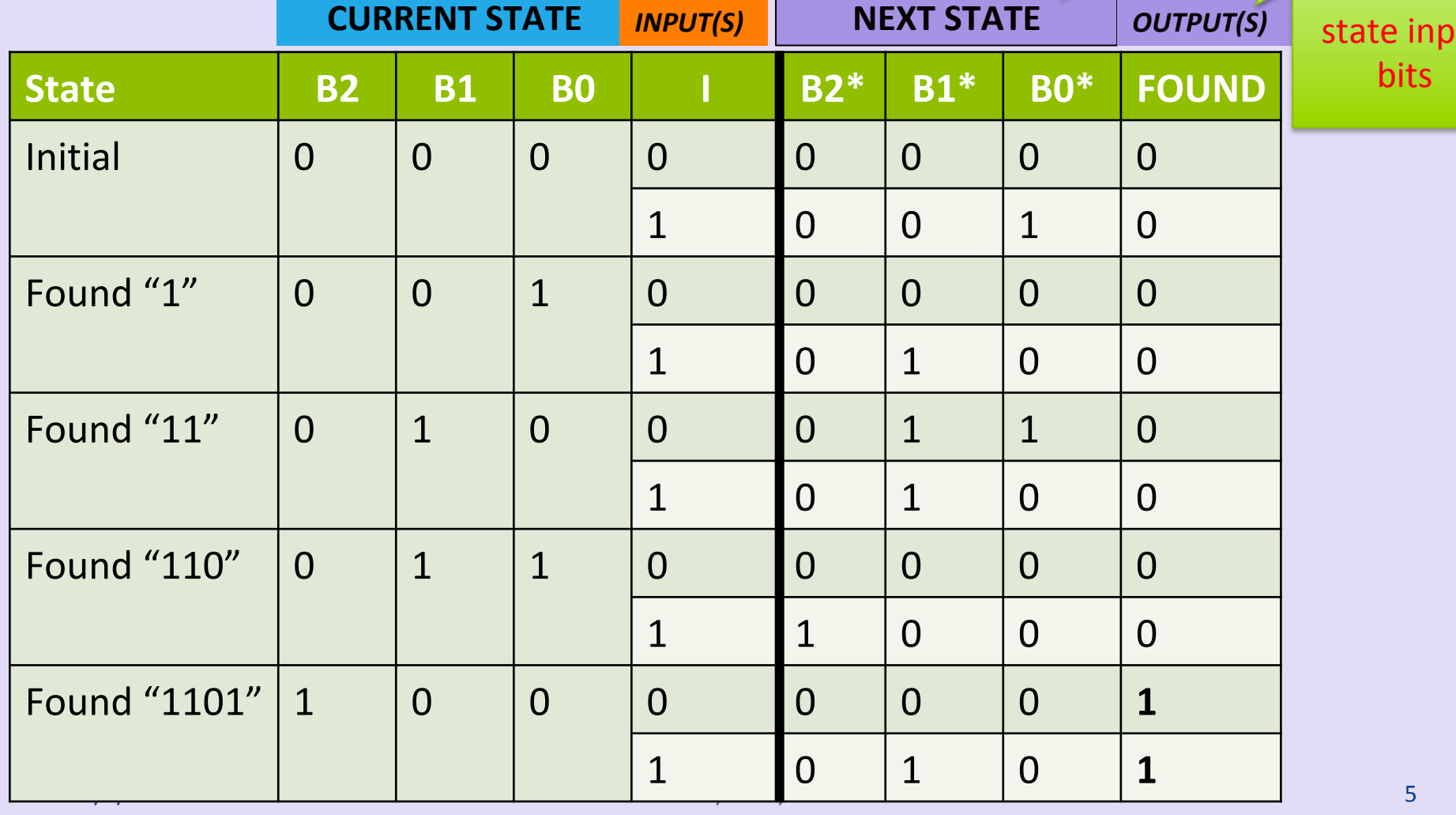

# 3. Design the Circuit

Note that CLK is the input to ALL the D-FFs' clock inputs. This is a *synchronous machine*. 

Note the use of labels (example: B2 or B0-bar) instead of routing wires all over the place!

Note that I issued both Bn and Bnbar from all the D-FFs  $-$  it makes it easier with the labeling and you won't have to use NOT gates!

Note that the sole output (FOUND) does **not** need a D-FF because it is **NOT A STATE BIT!** 

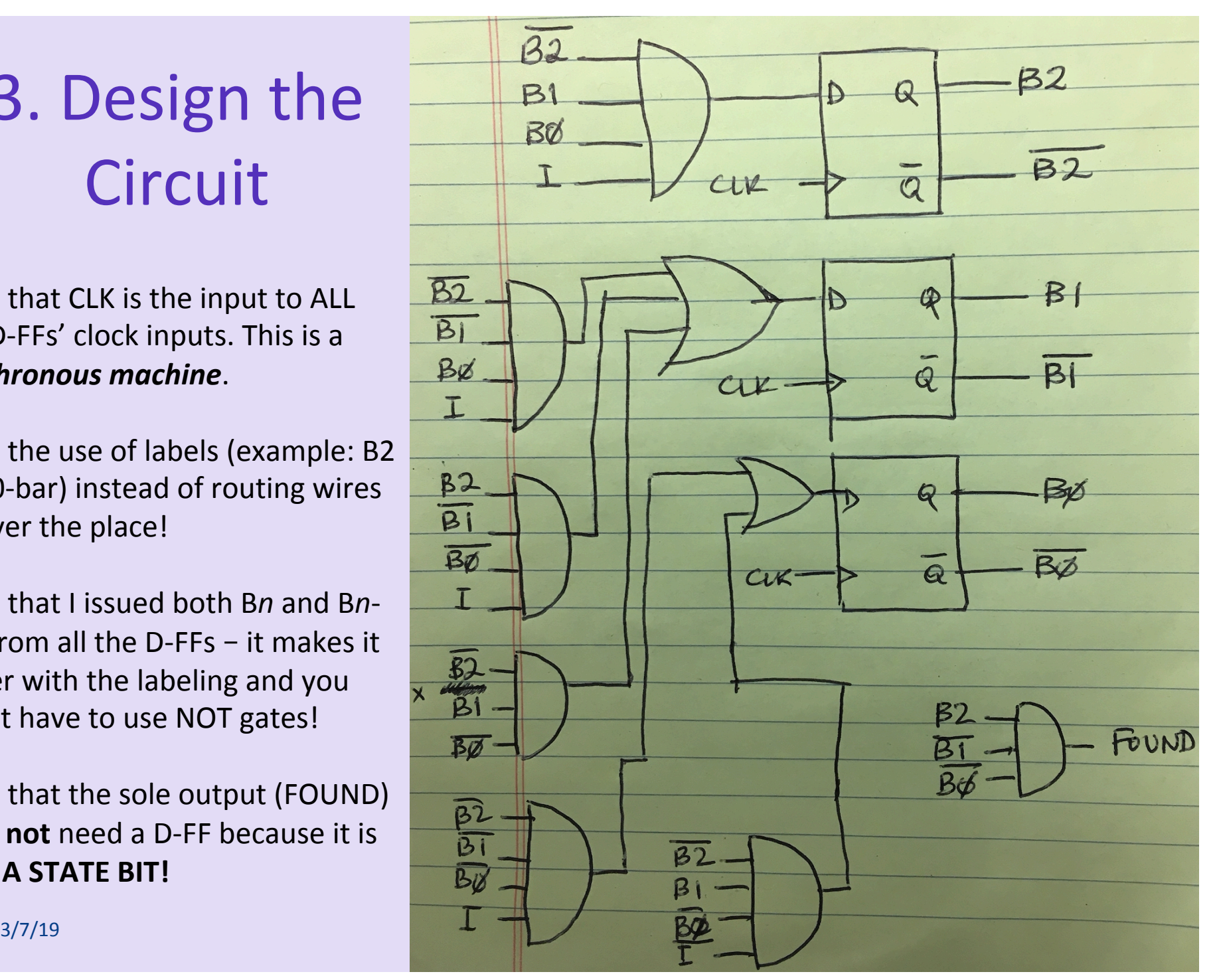

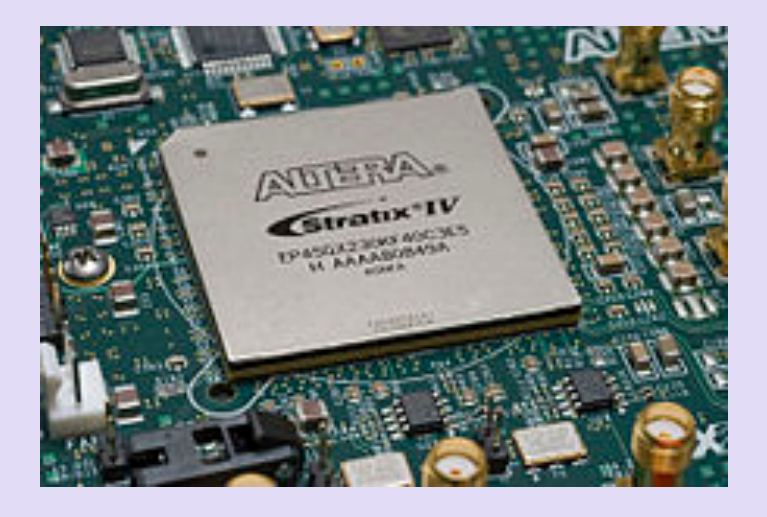

# **FPGAs and** Programmable Logic

*Field-Programmable Gate Arrays* 

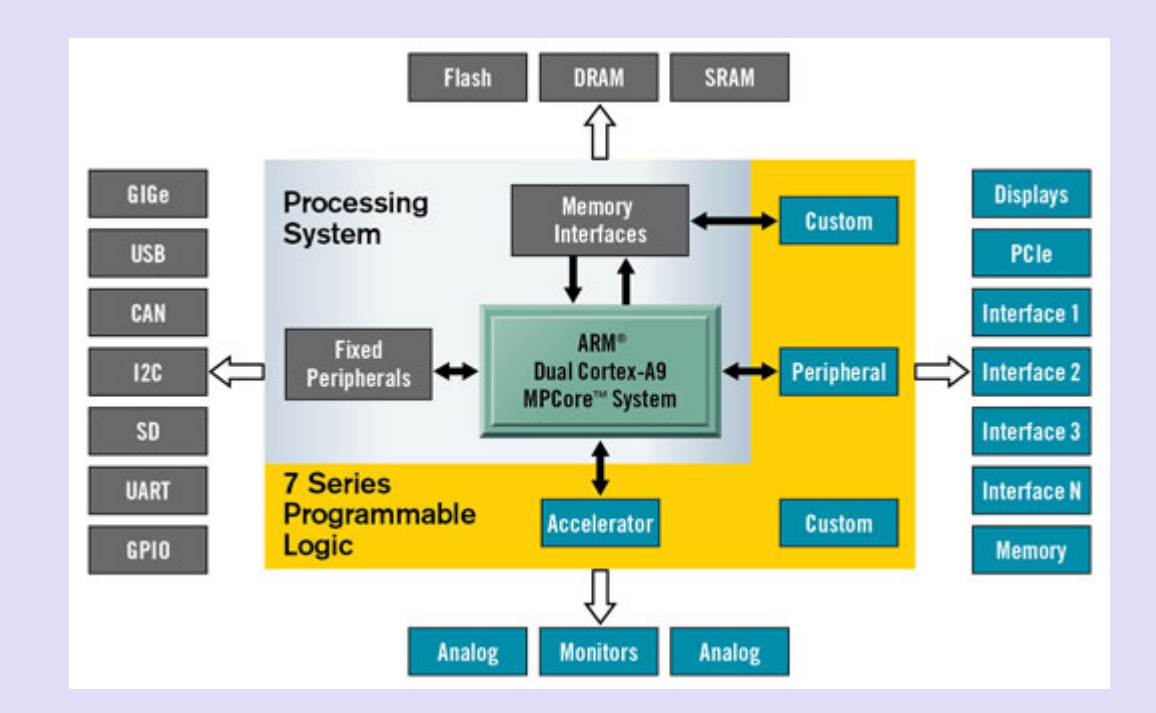

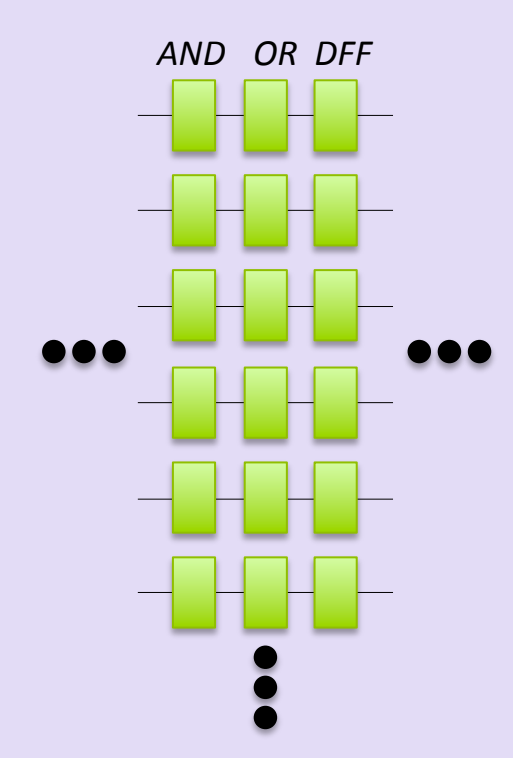

# The "One Hot" Method

- Most popularly used in building FSMs
- Give each state it's own D-FF output
	- $-$  # of FFs needed  $=$  # of states
	- $-$  You end up using MORE D-FFs, but the implementation is easier to automate
- Inputs to the D-FFs are combinatorial logic that can simplified into a "sum-of-products" type of Boolean expression
	- $-$  No need to go through T.T.s and K-Maps
- Current CAD software can do this automatically
- Implemented with FPGA integrated circuits

## **Encoding our States**

*Per the last example ("1101 Detector"):* We had 5 separate states, so we're going to need 5 bits (i.e. 5 DFFs) to describe the states:

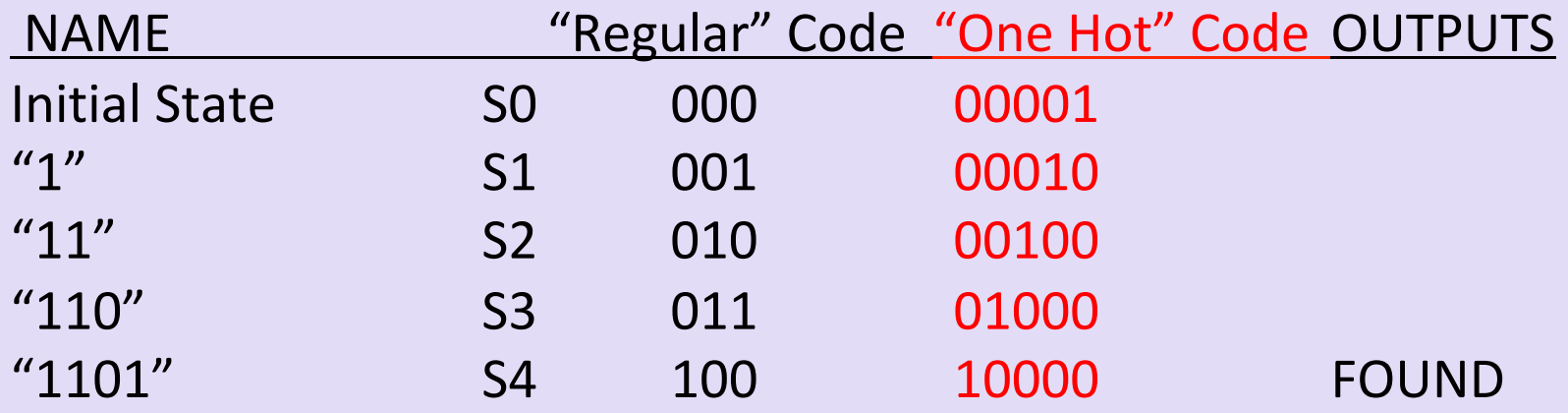

• Advantage of this "One Hot" approach?

 $-$  When we implement the machine with circuits, we can use a D-FF for every state (so, in this example, we'd use 5 of them)

Using the "One Hot" Code to Determine the Circuit Design

- Every state has 1 D-FF
- We can see that (follow the arrows!!):

 $S0^* = SO \cdot \overline{1} + S1 \cdot \overline{1} + S3 \cdot \overline{1} + S4 \cdot \overline{1}$  $S1* = SO.I$  $S2^* = S1.1 + S2.1 + S4.1$  $S3^* = S2.1$  $S4* = S3.1$ 

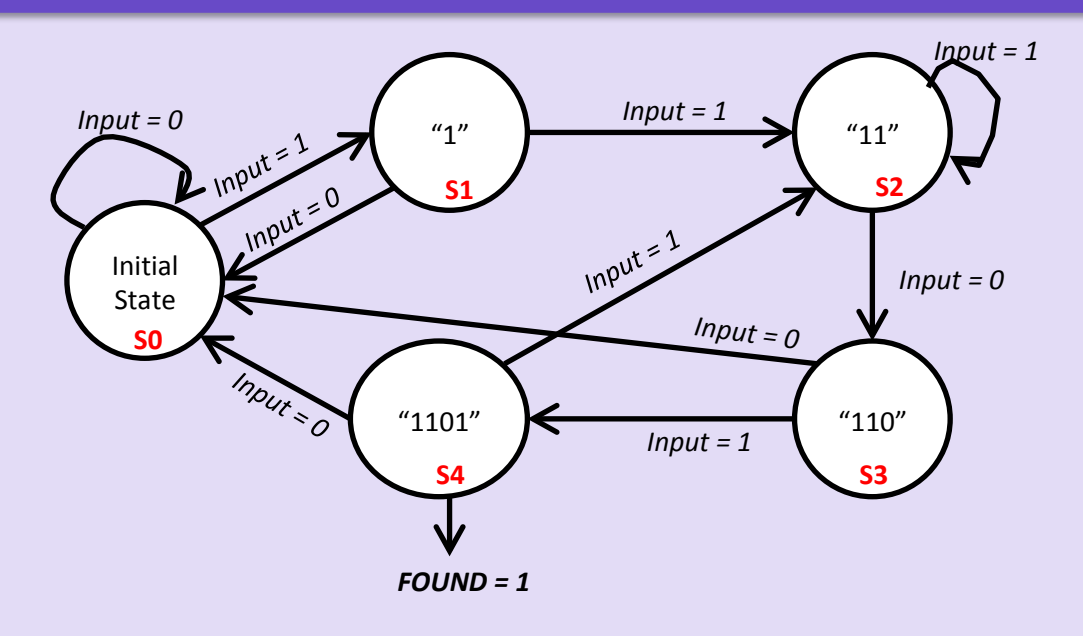

Also, when S4 is True, FOUND is True, i.e. **FOUND = S4** 

We have now described ALL the outputs of the machine as combinations of certain inputs WITHOUT needing to do T.T. & K-Maps!

#### **Implementing the Circuit For "Detect 1101" FSM Using the "One Hot" Method**

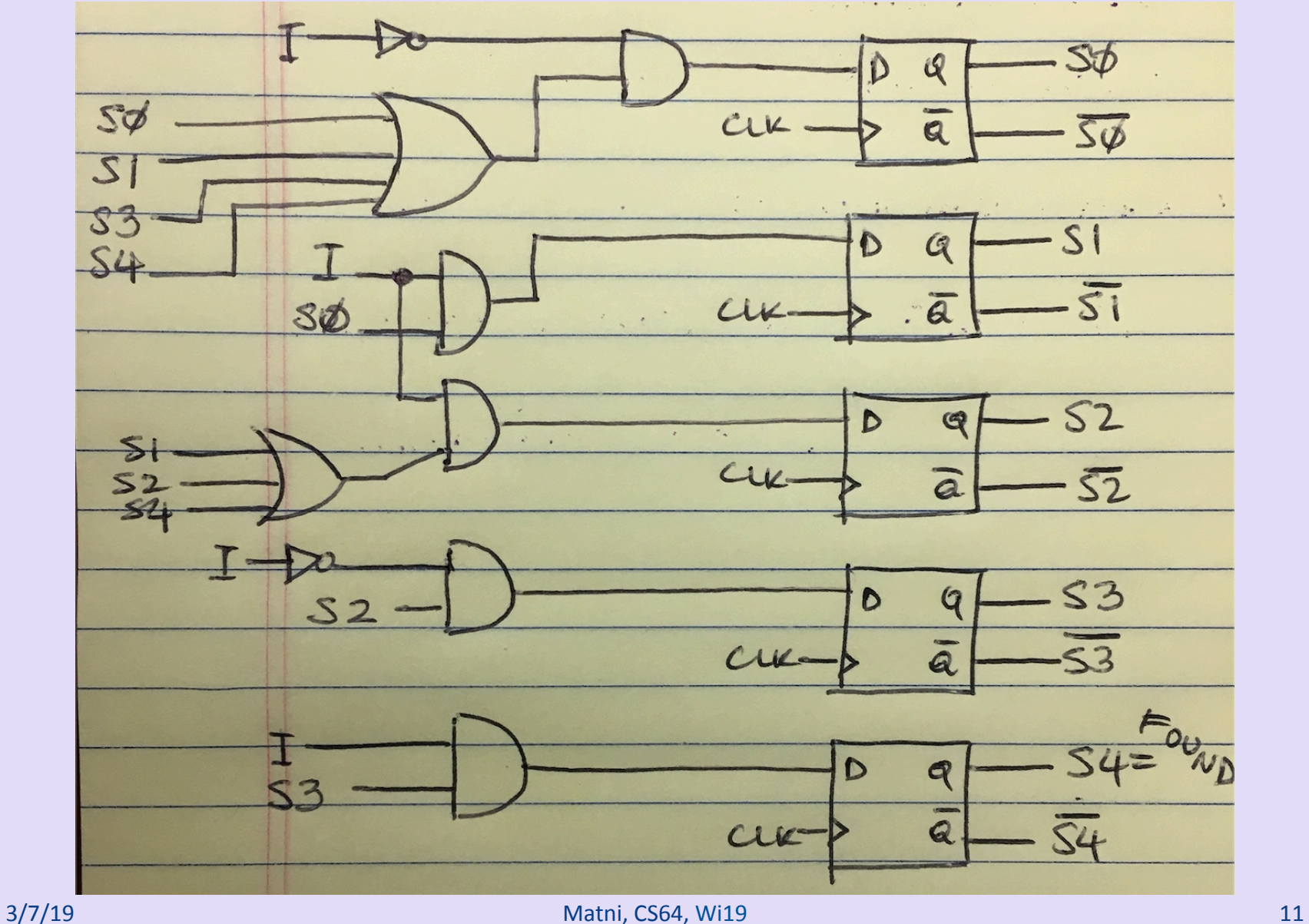

#### **FSM Exercise 1**

- Given a FSM described with the following state diagram where:
	- $-$  The initial state is S1
	- $-$  There is only 1 input, X
	- There is only 1 output, Y, and it is initialized to 0
- What state do you end up in if X takes on the sequential values 0110?
- Which of these inputs will result in  $Y = 1$ at the end of their sequences?
	- **A. 0110**
	- **B. 1111101**
	- **C. 0101010**

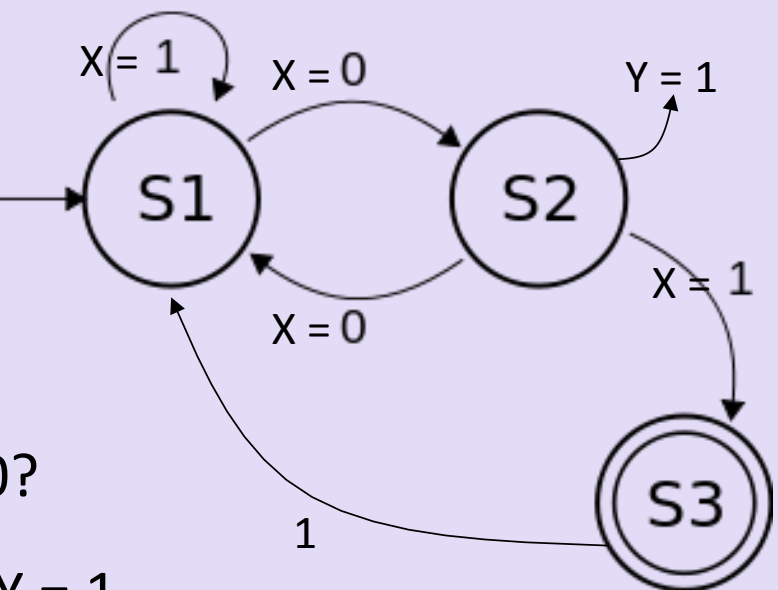

#### **FSM Exercise 1b**

- How many bits do we need to represent all the states in this FSM? - Using regular, non-alternative methods
- Write the T.T. for this FSM
- Write the next-state functions for this FSM
- Design the digital logic circuit to implement this FSM, showing all inputs and all outputs

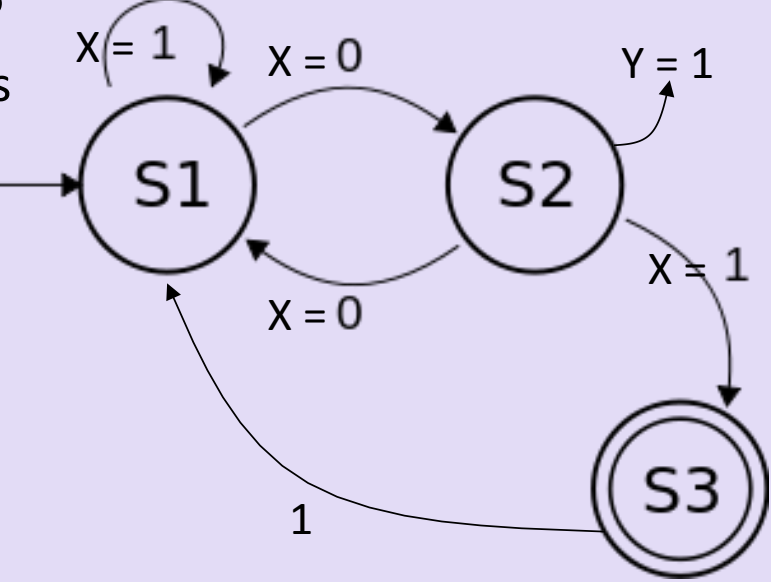

#### **FSM Exercise 2**

- Design a FSM that takes in 2 single-bit binary inputs, A and B and always is reset to (begins in) an initial state.
- The machine will move from the initial state only if **A&&B** is true. Once it does that, however, it will go through N states sequentially, once for every time **A||B** is true.
- On the last state, it simply goes to the initial state again and repeats.
- A. Draw the state diagram for  $N = 3$ .
- **B.** Using the "one-hot method", how many bits do we need to represent all the states in this FSM?
- C. Write the next-state functions for this FSM using the approach in B.
- D. Design the dig. logic circuit to implement the FSM using your results so far

#### **FSM Exercise 3**

- Consider the FSM circuit, shown here using the "one-hot method"
- A. Identify the non-clock inputs and outputs
- B. Write the next state equations
- C. Write the T.T. for this FSM
- D. Draw the state diagram for this FSM

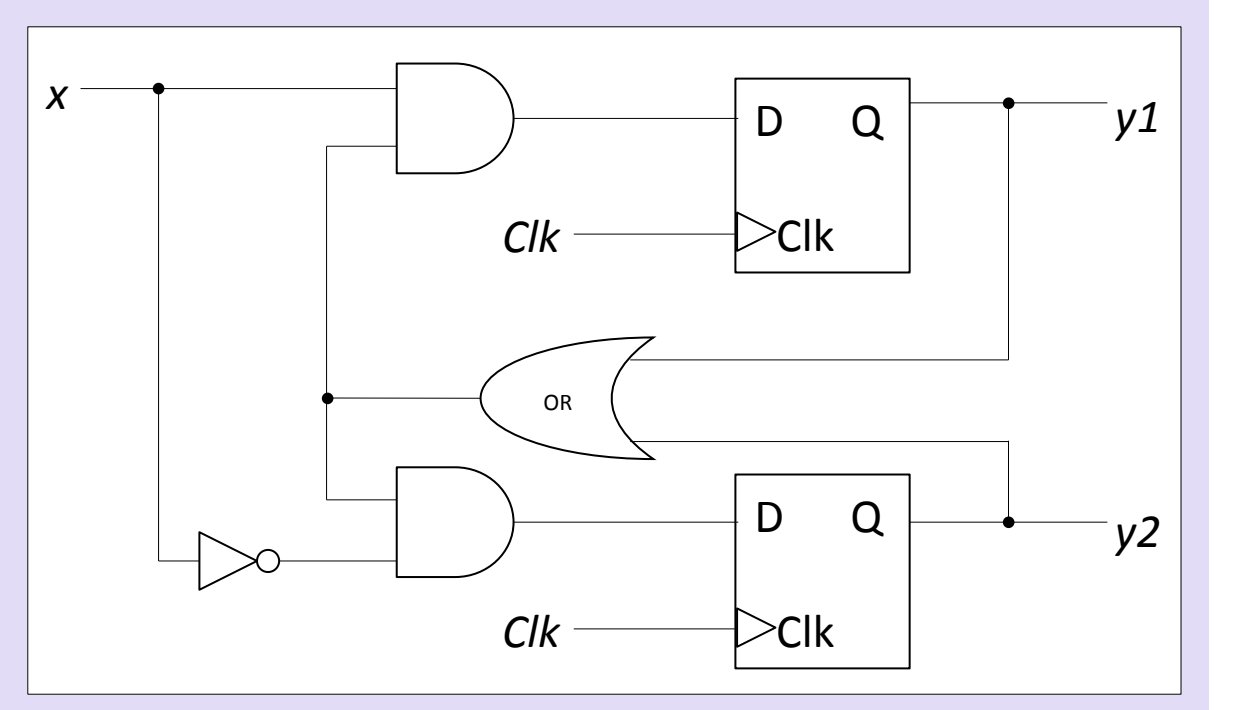

#### YOUR TO-DOS

• Lab 8

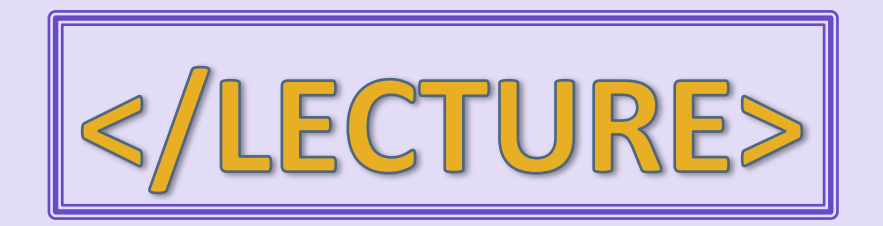